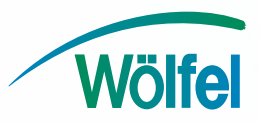

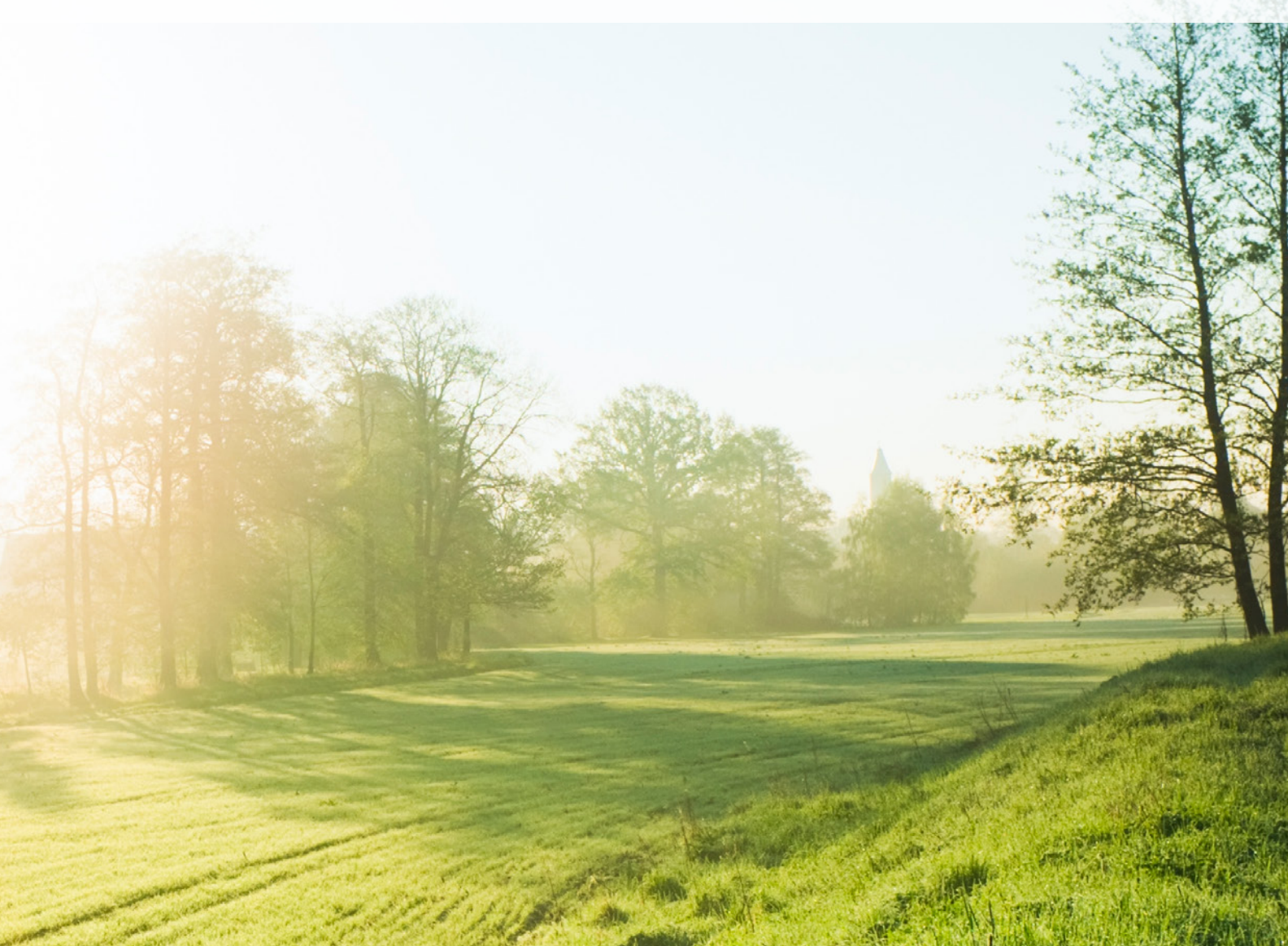

# Worauf muss man bei Immissionen gut achten?

**IMMI** – Berechnung von Lärm und Luftschadstoffen

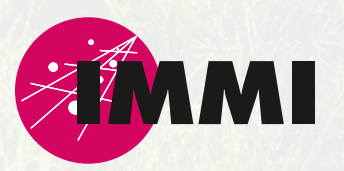

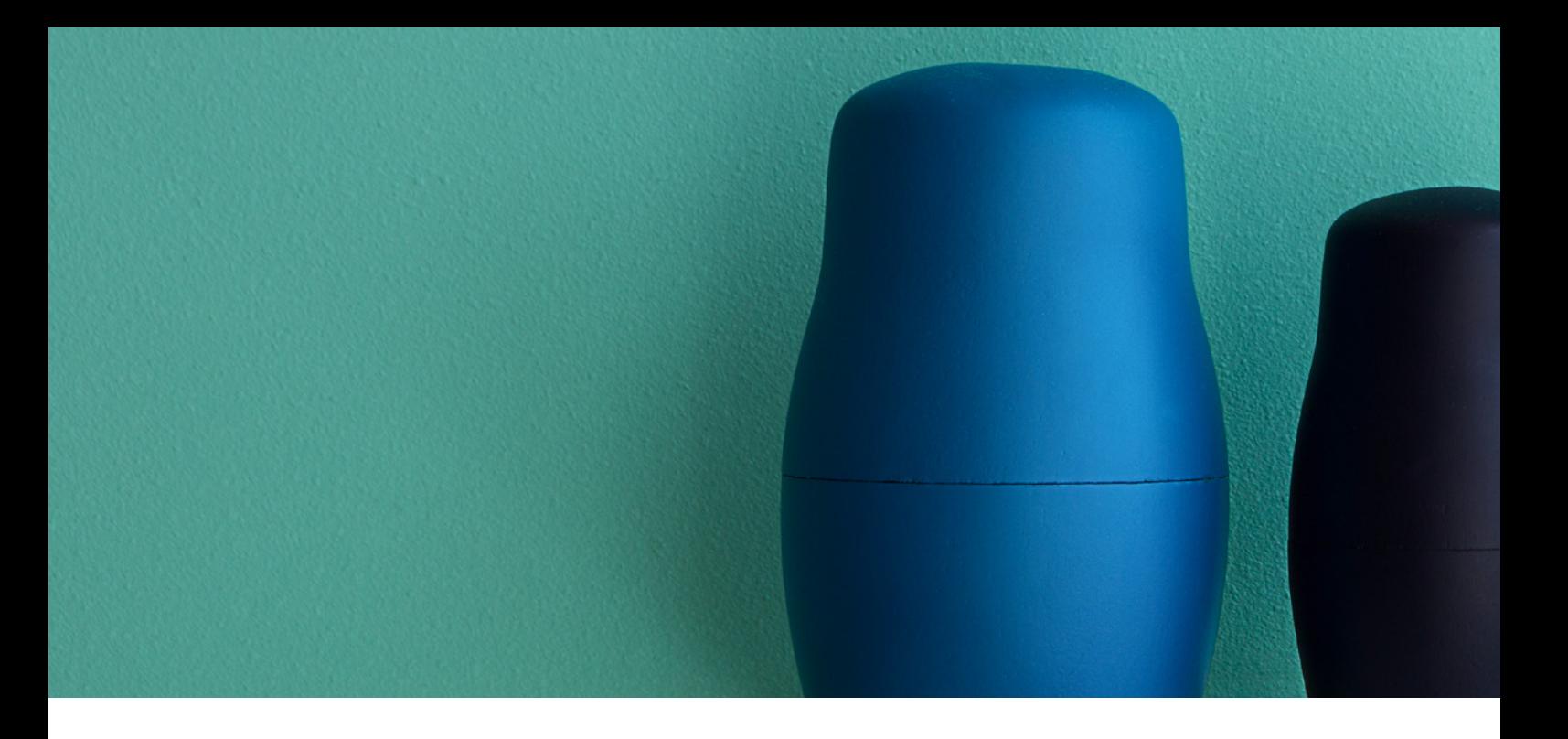

# Prognose von Schall- und Luftschadstoffimmissionen mit IMMI

Als eines der führenden Softwaretools im Immissionsschutz vertrauen Dienstleister, Behörden und Industrieunternehmen seit mehr als 30 Jahren auf IMMI. IMMI ist unsere Softwarelösung zur Lärmberechnung im Freien, Lärmbelastung in Arbeitsräumen und Ausbreitung von Luftschadstoffen. Eine intuitiv zu bedienende Benutzeroberfläche steuert die qualitätsgesicherten Berechnungs-Algorithmen, welche so gut wie alle gängigen nationalen und internationalen Regelwerke des Immissionsschutzes abbilden. Der modulare Aufbau der Software erlaubt eine optimal an die Bedürfnisse des Nutzers angepasste Konfiguration.

Die Grundidee unseres Konzepts: Das Programm IMMI setzt sich aus dem Basismodul, den Elementbibliotheken (Richtlinien) und zusätzlichen Leistungsmerkmalen zusammen. Wählen Sie je nach Aufgabenbereich das entsprechende Basismodul und die benötigten Richtlinien aus, um Ihre individuelle Ausstattung zusammenzustellen. IMMI gibt es in vier unterschiedlich großen Basismodulen – Wählen Sie Ihre individuelle Ausstattung!

#### **Alle Ausbaustufen beinhalten folgende Leistungsmerkmale**

- Berechung von Lärm in Arbeitsräumen mit dem Indoor Modul
- Datenschnittstelle ArcGIS
- ArcGIS-Export von Lärmkarten als Konturflächen
- Zugriff auf über 30 Hintergrundkarten aus Online-Kartendiensten (OSM, Bing, WMS-Server, ...)
- 3D-Darstellung
- Datenimport/-export (DXF, ASCII, ArcGIS, QSI, OSM, CityGML, XML, ...)
- Makros (Transformationen, schallabstrahlendes Gebäude bauen, Öffnungen konstruieren)
- Berechnung von L<sub>den</sub>/L<sub>night</sub> gemäß Umgebungslärmrichtlinie 2002/49/EG
- Unterstützung von Koordinatensystemen und Koordinatentransformation
- Optimierung von Lärmschutzwänden
- Schalldurchgang bei Lärmschutzwänden
- **·** Lärmkontingentierung
- Datenschnittstelle QSI gemäß DIN 45687
- **Berechnung von Mehrfachreflexionen**

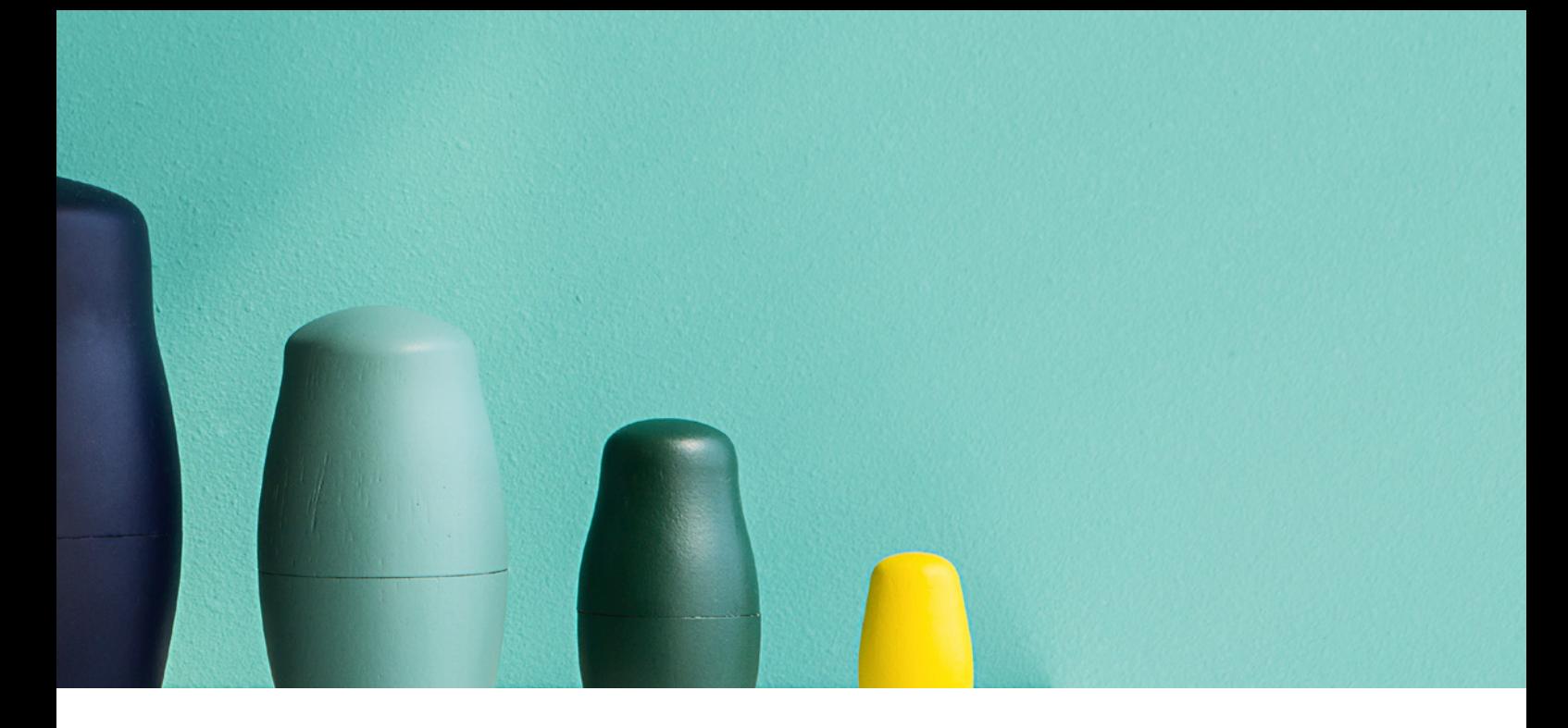

#### **IMMI Basic**

... ist die kostengünstige Lösung für diejenigen, die Berechnungen mit hoher Genauigkeit und vollständiger Dokumentation der Ein- und Ausgabedaten benötigen. Die Zahl der Hindernisse ist auf 200 beschränkt. Die Genauigkeit der Berechnung und die Vollständigkeit der Dokumentation unterscheiden sich jedoch nicht von den folgenden Basismodulen.

#### **IMMI Standard**

... ist der komfortable Einstieg in die Welt der Immissionsprognose. Die Ausbaustufe Standard ermöglicht die einfache Bearbeitung einer Vielzahl von Projekten zu einem extrem günstigen Preis-/Leistungsverhältnis. Mit der Begrenzung auf 1.000 Hindernisse lassen sich bis zu 500.000 Beugungskanten in einem Projekt berechnen. Die Ergänzung durch weitere Leistungsmerkmale ermöglicht eine zusätzliche Produktivitätssteigerung.

#### **IMMI Plus**

... ist das universelle Programmpaket mit dem nahezu alle Projekte berechnet, ausgewertet und präsentiert werden können. Dazu verfügt IMMI Plus über eine Vielzahl von Optionen, die den Anwender bei seiner Arbeit optimal unterstützen. Die Zahl der Elemente ist nur durch den verfügbaren Arbeitsspeicher beschränkt. Mit bis zu 64 Millionen Rasterpunkten und bis zu 3.000 Hindernissen lassen sich auch große Projekte erfolgreich durchführen.

#### **IMMI Premium**

... ist das professionelle Werkzeug für die Erstellung großflächiger Lärmkarten mit einem hervorragenden Preis-/Leistungsverhältnis. Die Ausstattung lässt keine Wünsche offen und ist speziell auf die Verwaltung großer Datenmengen ausgelegt. Dieses Paket kennt keine Grenzen bei der Anzahl der Elemente oder Hindernisse und beinhaltet zusätzlich die Optionen für verteiltes und segmentiertes Rechnen im Netzwerk.

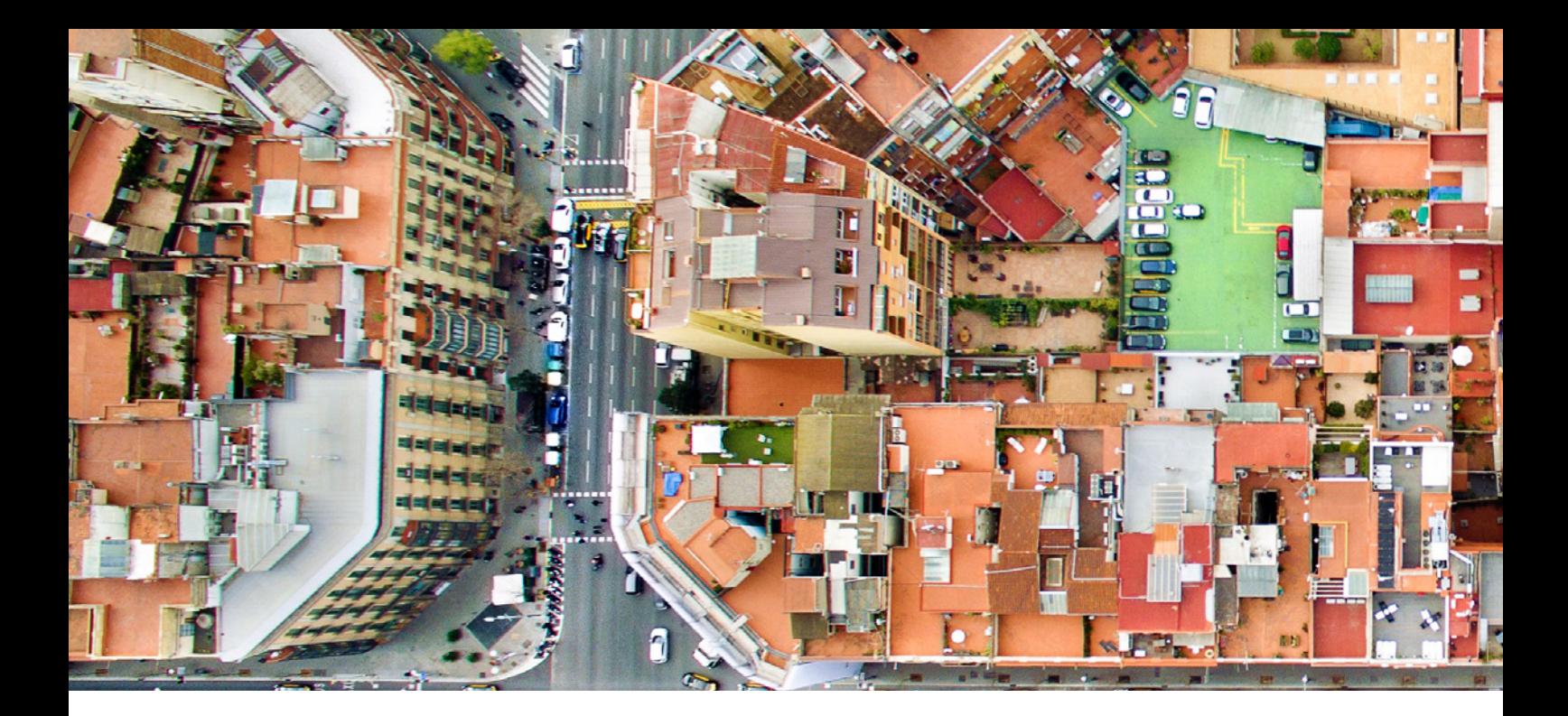

#### **Folgende Leistungsmerkmale sind je nach Ausbaustufe erweiterbar**

- Datenbanken (Emission, Dämmung, Absorption)
- Erweiterte Rasterfunktionen zur Verknüpfung und Auswertung von Rasterergebnissen
- Schallschutzmaßnahmen an Verkehrswegen gemäß 24. BImSchV
- **Berechnung von Fassadenpegeln und Betroffe**nenanalyse gemäß Richtlinie 2002/49/EG und Richtlinie EU 2015/996 (BUB, BEB, BUF)
- Hotspotanalyse für die Aktionsplanung
- ACR (Automatisiertes Cluster Rechnen) für das Rechnen im Netz

Eine ausführliche Beschreibung einzelner Leistungsmerkmale erhalten sie in den Datenblättern.

#### **Sonderausstattung IMMI Luft**

... ist die kostengünstige Lösung für alle, die sich mit der Ausbreitungsberechnung von Luftschadstoffen gemäß TA Luft 2002 (AUSTAL2000) beschäftigen. Weitere Informationen gerne auf Anfrage.

#### **Elementbibliotheken ... modular erweiterbar**

Emissions- und Immissionsberechnungen in IMMI beruhen auf einschlägigen Vorschriften. Alle Regeln, Algorithmen, Tabellen und Nomogramme einer bestimmten Vorschrift sind in einer "Elementbibliothek" zusammengefasst. Zusammen mit dem Basismodul bilden eine oder mehrere ausgewählte Elementbibliotheken das maßgeschneiderte Werkzeug für die Berechnung von Lärm und der Ausbreitung von Luftschadstoffen.

Alle relevanten Berechnungsmethoden für den nationalen und internationalen Gebrauch sind implementiert. Nicht zu vergessen die EU-Umgebungslärmrichtlinie 2002/49/EG und deren Umsetzung zur Anwendung in den Ländern der EU sowie die aktuelle Richtlinie (EU) 2015/996 zur Umsetzung der CNOSSOS-EU-Vorschriften.

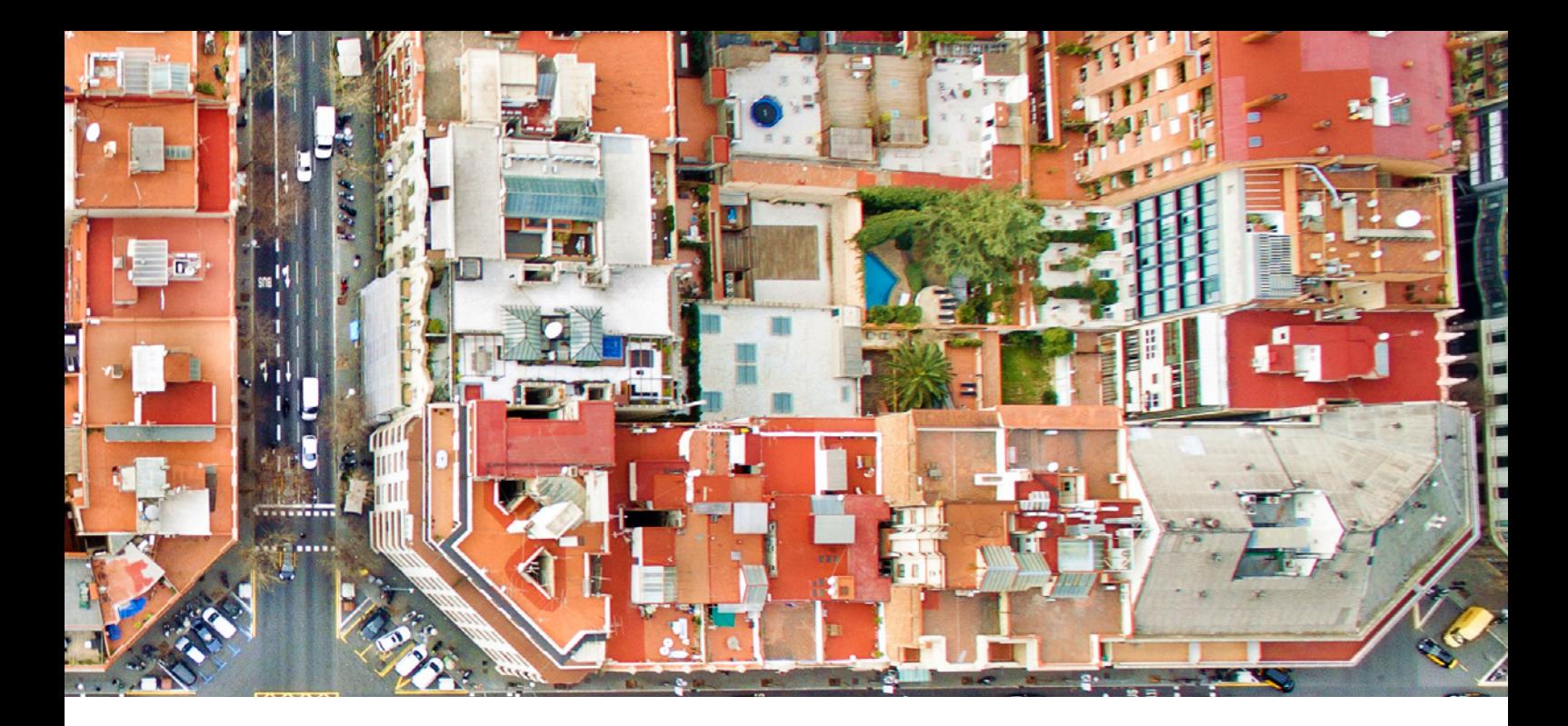

# **Straßenlärm**

- RLS 90 Richtlinie für den Lärmschutz an  $\qquad \qquad \bullet$ Straßen (DE)
- RLS 16 Richtlinie für den Lärmschutz an Straßen, im Entwurf
- PLS (Parkplatzlärmstudie) 07 Untersuchung von Schallimmissionen aus Parkplätzen, Autohöfen und Omnibusbahnhöfen sowie von Parkhäusern und Tiefgaragen (Bayerisches Landesamt für Umweltschutz (LfU)) (DE)
- RVS 04.02.11 Berechnung von Straßenverkehrslärm (AT) Ausgabe 2006 sowie 2019
- **Stl 86 Schweizer Vorschrift zur Berechnung von** Straßenlärm (CH)
- SonRoad Berechnungsmodell für Straßenlärm (BUWAL) (CH)
- CNOSSOS-EU Straße (EU)
- XP S 31-133 (NMPB) Bruit des infrastructures de transportes terrestres – Calcul de l'attention du sonlors de sa propagation en milieu extérieur, incluant les effets météorologiques (avec modèle d'émission du Guide du bruit 1980) (FR)
- NTF S 31-133 (NMPB 2008) Noise of earthbound transport – Calculation of the attenuation of sound during propagation outdoors including meteorological effects (with French emission model Guide du Bruit 2008) (FR)
- CRTN Calculation of Road Traffic Noise (UK)
- RMW Reken- en Meetvorschriften Wegverkeerslawaai (NL)

#### **Industrielärm**

- DIN 18005 Schallschutz im Städtebau (DE)
	- Teil 1: Berechnungsverfahren
	- Teil 2: Lärmkarten Kartenmäßige Darstellung von Schallimmissionen
- VDI 2571 Schallabstrahlung von Industriebauten (DE)
- VDI 2714 Schallausbreitung im Freien (DE)
- VDI 2720, Blatt 1 Schallschutz durch Abschirmung im Freien (DE)
- ISO 9613 Dämpfung des Schalls bei der Ausbreitung im Freien (DE)
	- Teil 1: Calculation of the absorption of sound by the atmosphere
	- Teil 2: Allgemeines Berechnungsverfahren
- ÖAL-Richtlinie Nr. 28 Schallabstrahlung und Schallausbreitung (AT)
- BS5228 Part 1 British Standard Noise and vibration control on construction and open sites Part 1: Code of practice for basic information and procedures for noise and vibration control (UK)
- CNOSSOS-EU Industrie (EU)

Vorläufige Berechnungsmethoden für Umgebungslärm gemäß Richtlinie 2002/49/EG in Deutschland VBUS | VBUSch | VBUI | VBUF | VBEB

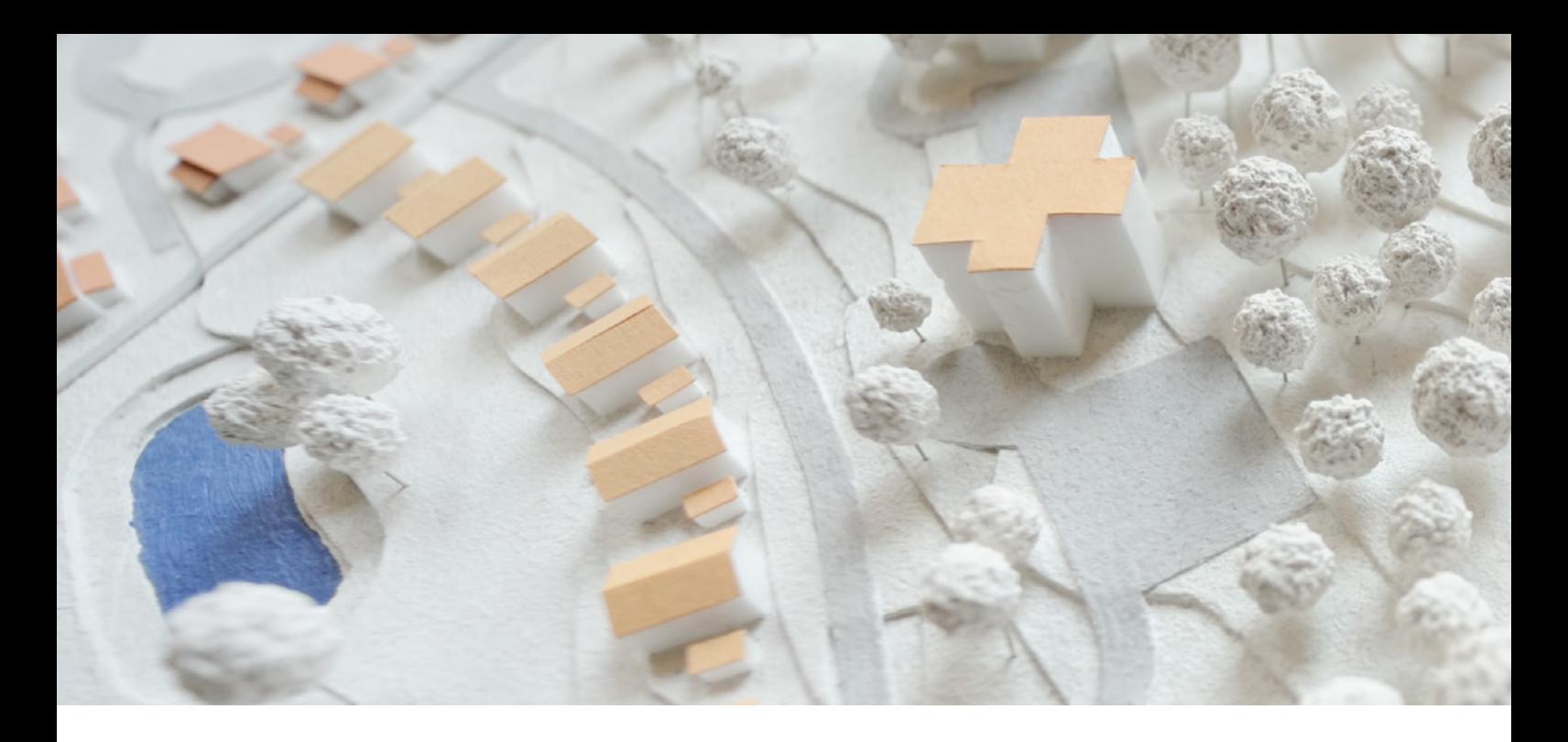

#### **EU-Interimsrichtlinien 2002/49/EG**

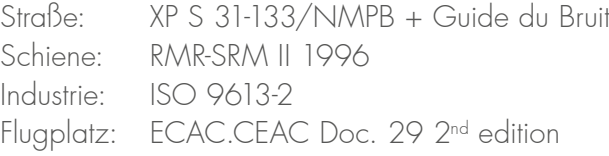

Richtlinie (EU) 2015/996 der Kommission vom 19. Mai 2015 zur Festlegung gemeinsamer Lärmbewertungsmethoden gemäß der Richtlinie 2002/49/EG des Europäischen Parlaments und des Rates (CNOSSOS-EU | BUB | BUF | BEB)

# **Schienenlärm**

- Schall03 Richtlinie zur Berechnung der Schallimmissionen von Schienenwegen (DE)
- Schall Transrapid Magnetschwebebahnverordnung (DE)
- ON-Regel 305011 Berechnung der Schallimmission durch Schienenverkehr (Zugverkehr, Verschub- und Umschlagbetrieb) (AT)
- RVE 04.02.11 (AT)
- Semibel Schweizerisches Emissions- und Immissionsmodell für die Berechnung von Eisenbahnlärm (CH)
- CRN Calculation of Railway Noise with supplement 1: Procedure for the Calculation of Noise from Eurostar Trains Class 373 (UK)
- CNOSSOS-EU Schiene (EU)

# **Schifffahrtslärm**

ABSAW – Anleitung zur Berechnung der Luftschallausbreitung an Bundeswasserstraßen (BfG) (DE)

# **Fluglärm**

- AzB 2008 Anleitung zur Berechnung von Fluglärmschutzbereichen an zivilen und militärischen Flugplätzen nach dem Gesetz zum Schutz gegen Fluglärm in Kombination mit Datenerfassungssystem (DES) für die Ermittlung von Lärmschutzbereichen an zivilen Flughäfen (DE)
- DIN 45684-1 Akustik Ermittlung von Fluggeräuschimmissionen an Landeplätzen – Teil 1: Berechnungsverfahren (DE)
- ECAC.CEAC Doc. 29 2<sup>nd</sup> edition Report on Standard Method of Computing Noise Contours around Civil Airports (EU)
- CNOSSOS-EU Fluglärm BUB (EU)

# **Lärm in Arbeitsräumen**

- Individuelle Raumgrundrisse
- Umfangreiche Datenbank zu Absorptionseigenschaften
- Beurteilung der Raumakustik nach DIN 18041
- **Berechnung von Nachhallzeit, STI, Clarity**
- **Berechnung von Immissionspunkten und Rastern** im Raum
- Normsprecher als Schallquelle

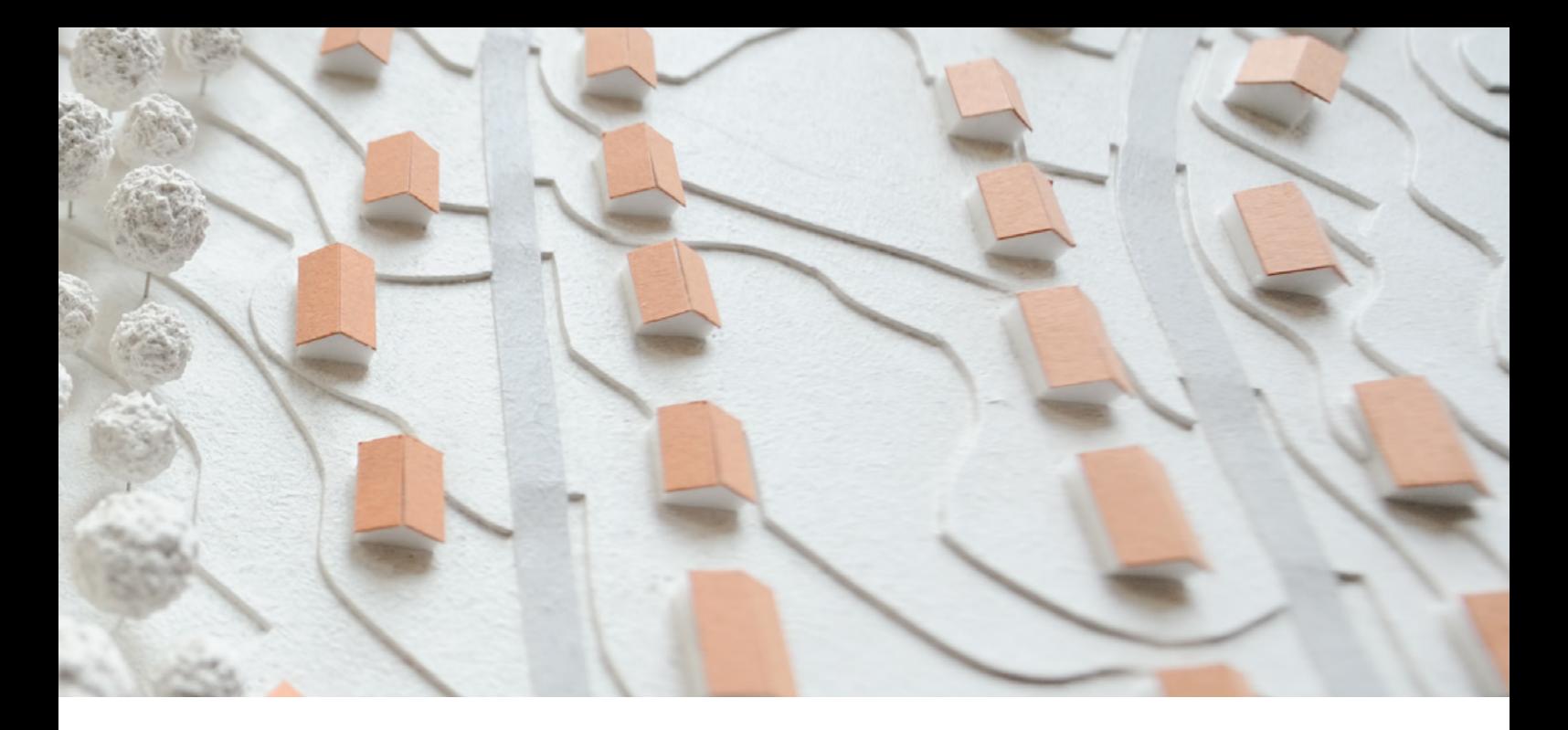

# **Luftschadstoffe**

- ÖNORM M 9440 (Gaußfahnenmodell) (AT)
- VDI 3945 Bl. 3 (TA Luft 2002 AUSTAL2000 Partikelmodell)

Beurteilungsvorschriften 16. BImSchV | 18. BImSchV (incl. 4h Regel) TA Lärm | DIN 18005 | Lden Freizeitlärmrichtlinien

# **Projektarbeit und Datenmanagement**

#### **Dateneingabe**

- Import von Geometrie- und Sachdaten über verschiedene Datenschnittstellen Formate: DXF, ASCII, TXT, ArcGIS (shape), QSI, OSM, CityGML, WMS, ...
- Eingabe von Geometriedaten über Tastatur und Maus oder am Bildschirm mit Hilfe von laeoreferenzierten) Hintergrund-Bitmaps (mehr als 30 verschiedene Grafikformate inkl. PDF)
- Anbindung an Open Street Map und sieben weitere Kartenbrowser
- Unterstützung zahlreicher europäischer und internationaler Koordinatensysteme (UTM, Gauß-Krüger, … ) für die Georeferenzierung und Koordinatentransformation
- **•** Projektorientiertes Arbeiten in einer grafischen Benutzeroberfläche mit GIS-Funktionalität
- Benutzerfreundliche Verwaltung von Projektdaten, Ergebnissen und Rastern
- Eine Programmoberfläche zur Steuerung aller Funktionalitäten und Berechnungen
- Standard-Elemente: Gebäude, Wände, Reflexionsflächen, Nutzungsgebiete, Boden-, Bewuchs- und Bebauungsdämpfung, Ampel, Immissionspunkt, Nordpfeil, Brücke, abgeknickter Schallschirm
- Emittenten unterteilt in Punkt-, Linien- und Flächenschallquellen sowie Verkehrswege (Straße, Schiene, Flug und Wasser), Tunnel und Parkplätze
- Abstands- und Winkelmessung
- Hilfsfunktionen zur Geometriebearbeitung wie Kopieren, Verschieben, Parallelkurven, Anpassung an das Geländeprofil
- Kartografische Symbole (Maßstab, Legende, Textfelder)
- Bestimmung des Geländes mit Dreieckszerlegung aus Höhenpunkten und/oder Höhenlinien oder digitales Geländemodell aus Rasterdaten

#### **Variantenkonzept**

 Definition von Varianten zur Berechnung von Fallstudien/Szenarien/Planungsvarianten

> Kombination verschiedener Lärmarten gemäß VDI 3722

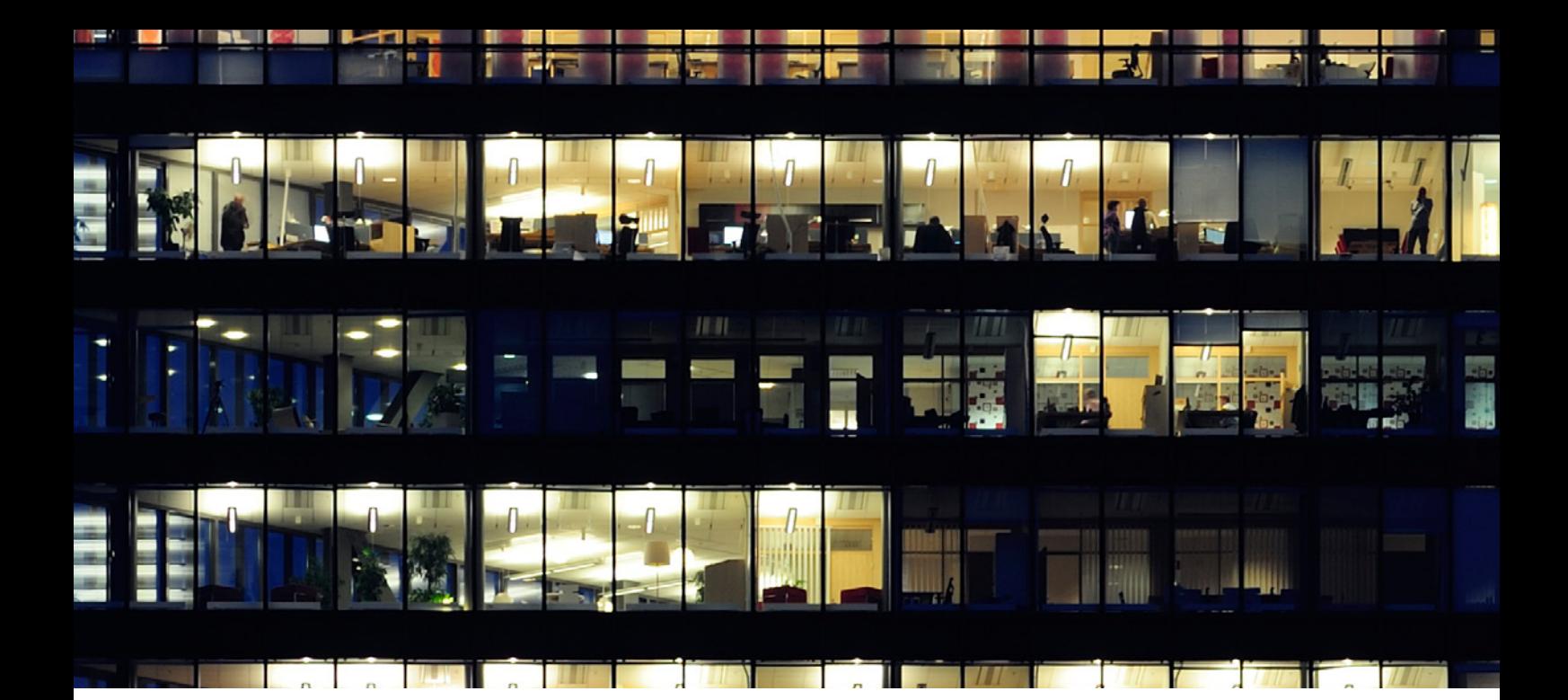

#### **Bearbeitung und Visualisierung von Objekten**

- Elemente-Datenbank mit Anzeige von Sachdaten: Tabellarische Ausgabe, Sortieren nach Eingabedaten (z. B. Anzahl Bewohner oder Fahrzeuge), Blockfunktionen zum gleichzeitigen Bearbeiten mehrerer Elemente
- Einzelne oder mehrere Elemente mit der Maus bearbeiten, löschen, ändern, kopieren, zusammenfügen, splitten oder verschieben
- Anpassen von Elementen an das Gelände bzw. Gelände an Elemente anpassen – Anzeige des Höhenprofils
- Sichtbarkeit von Elementen im Lageplan steuern
- Konstruktionshilfen und Makros: Damm oder Einschnitt bauen, Immissionspunkte automatisch generieren, Elemente transformieren, Höhenlinien freischneiden, Kilometrierung, kreisförmige Gebäude und parallele Elemente erzeugen, vertikale Flächen konstruieren
- Knoten in Polygone einfügen, löschen, anhängen und kontrollieren, äquidistante Abschnitte erzeugen
- z-Werte konstant oder linear steigend bzw. fallend, relative oder absolute Höhe
- Ableitung von Einwohnern in Gebäuden aus Nutzungsgebieten
- Thematische Pläne zur grafischen Darstellung und Überprüfung von Eingabedaten, z. B. Anzeige der Gebäudehöhen, Einwohner pro Gebäude, Anzeige des Geländemodells, Einstufung der Nutzungsgebiete usw. ...
- Zahlreiche Toolboxen zur schnellen Bearbeitung
- Gebäude horizontal ausrichten im Gelände

# **Spezielle Funktionen für Gewerbe- und Industrielärm**

- Datenbanken für Schallemissionen, Schalldämmund Schallabsorptionsmaße und meteorologische Jahresstatistiken und Zeitreihen, tabellarische Ausgabe
- Makro zur Generierung von 3D-Strukturen, z. B. Gebäude mit schallabstrahlenden Wänden für Industrielärmberechnungen
- Mehrfachreflexion bis zur 50. Ordnung
- **Schalldurchgang bei Wänden**
- Eingabe und Berechnung von linear oder A-bewerteten Summen-, Oktav- oder Terzpegeln
- Raumbedingungen gemäß EN 12354-4
- Anzeige von Lärmverursachern
- Beurteilung nach TA Lärm oder individuellen Methoden
- Import von Spektren aus der Zwischenablage
- Innenpegelberechnung nach Sabine
- Maßgebebliche Außenlärmpegel gemäß DIN 4109-2
- $\bullet$  Berechnung von R<sub>w</sub> gemäß DIN EN ISO 717-1
- Berechnung von WEA gemäß LAI-Hinweisen
- Unterstützung der Berechnung gemäß ISO TR 17534
- **•** Tagesgänge

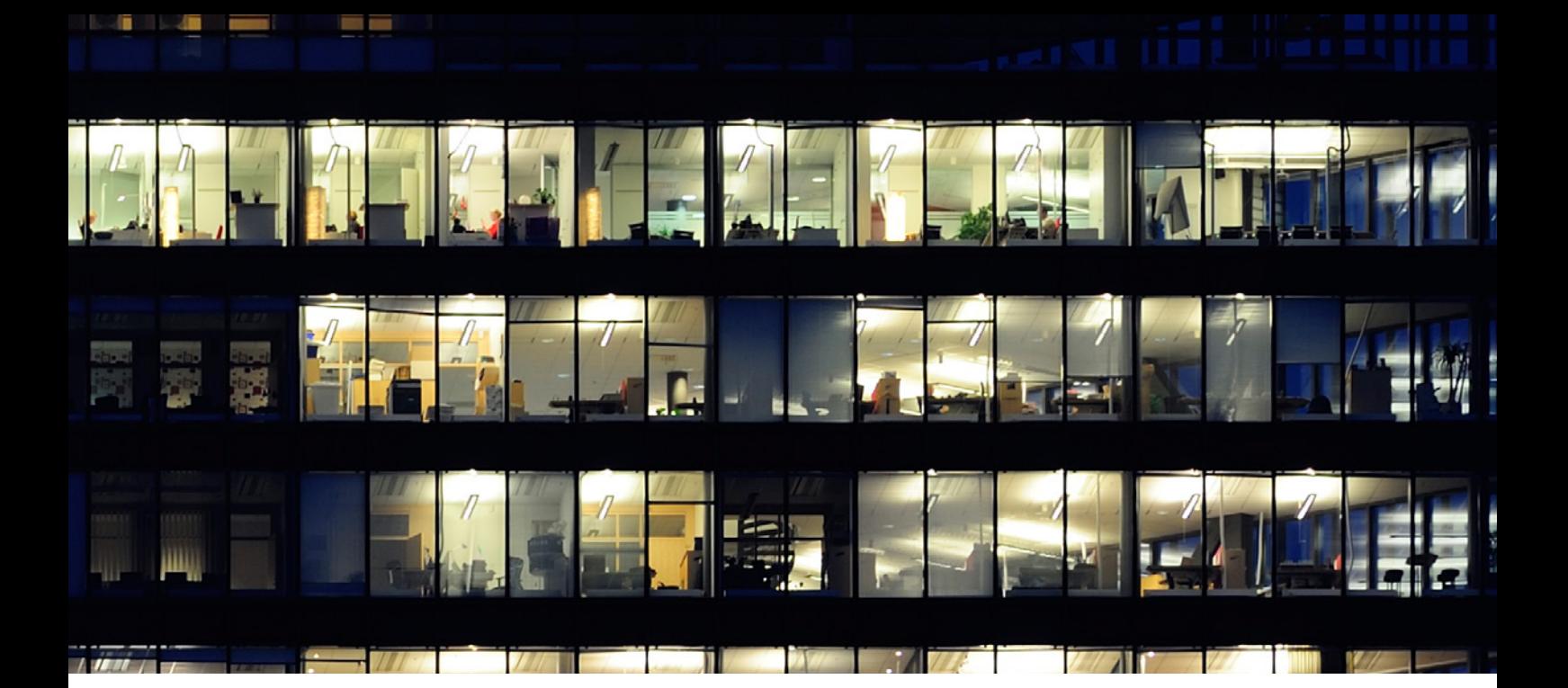

### **Spezielle Funktionen für die Lärmkartierung**

- Unterstützung größter Geländemodelle und Vereinfachungsfunktionen (VIP)
- Eingabe der Gebäudenutzung (Wohnung, Schule, Kindergarten, Krankenhaus, unbewohnt), Anzahl der Stockwerke, Wohnungen, Bewohner
- Berechnung von Lärmkarten und Fassadenpegeln gemäß EU-Richtlinie 2002/49/EG
- Berechnungsmethoden für Deutschland: BUB, BEB und BUF und vordefinierte Beurteilungsvorschrift L den
- Schnelle automatisierte Berechnung für die seg- $\bullet$ mentierte und verteilte Berechnung in Netzwerken
- **Hotspotanalyse an Verkehrswegen**
- Gebäudelärmkarte

Kalibrierung von Schallquellen bzw. Bestimmung des Schallleistungspegels aus Schalldruckpegeln mittels Messpunktelement

#### **Kontroll- und Prüffunktionen**

Zur Kontrolle der Eingabedaten stehen Plausibilitätsund Geometriekontrollen, übersichtliche Listen aller eingegebenen Daten und grafische Funktionen zur Verfügung.

- **•** Test und Bearbeitung von Geometriekonflikten Schnitt von Höhenlinien, Schnitt von Gebäuden und Straßen, Selbstschnitt von Elementen
- Gleiche und ähnliche Elemente finden
- Immissionspunkte innerhalb von Gebäuden erkennen
- Anpassung von Schallquellen auf Brücken
- Berechnung des Geländemodells (Triangulierung)
- Konformität nach DIN 45687 Erfüllung von **Testaufgaben**
- Abschätzung der Ungenauigkeit der Ergebnisse bei optimierten Rechenmodellen
- **QS-Manager zur Prüfung von Testaufgaben**
- Anzeige von Schallstrahlen und Reflexionswegen

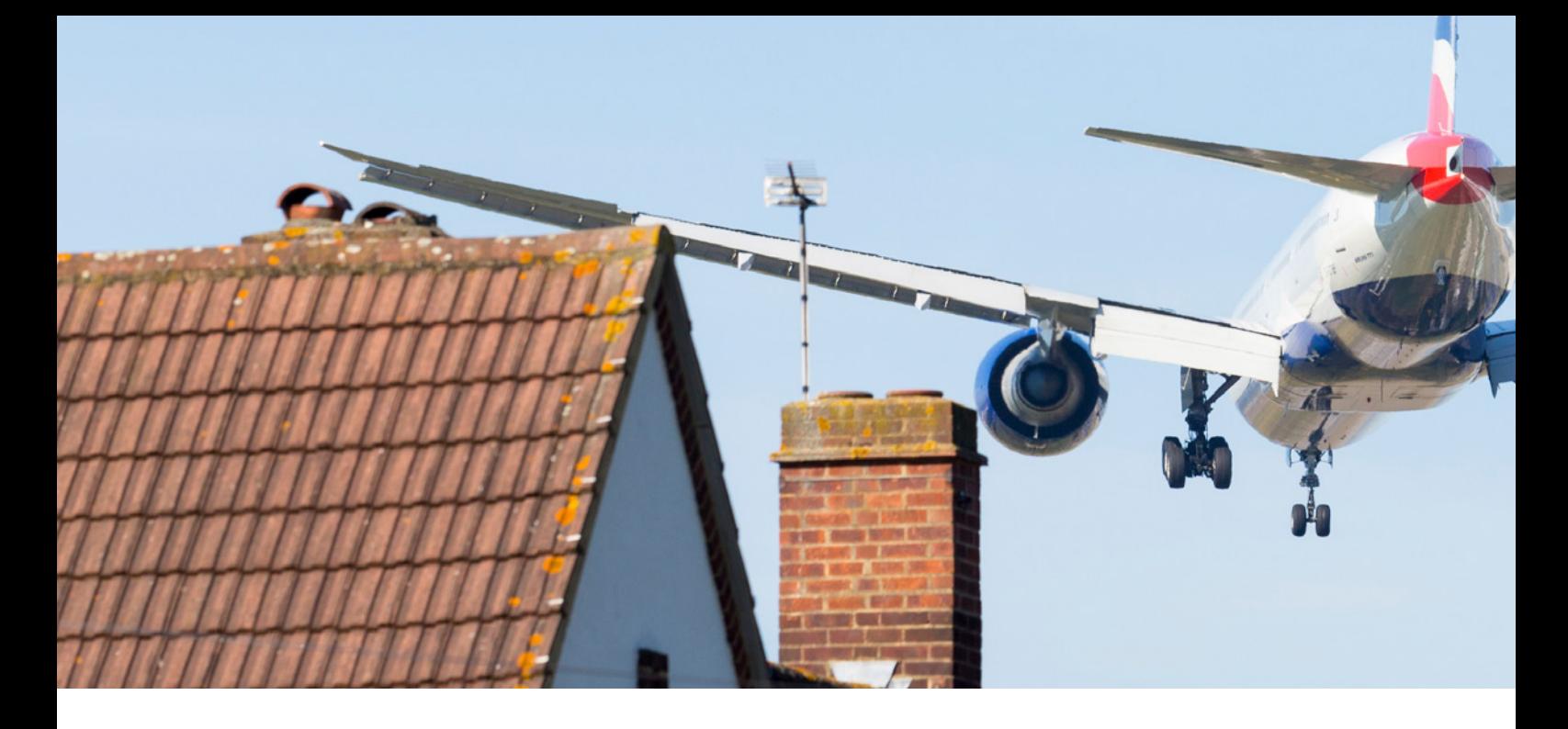

#### **Berechnung**

Die Berechnung von Einzelpunkten, Immissionsrastern oder Fassadenpegeln lässt sich auf einfache Weise durchführen, ausgefeilte Algorithmen sorgen für kurze Rechenzeiten.

- Berechnung gemäß Referenz (streng nach Richtlinie) und optimiertes Rechenmodell
- Automatische Zerlegung von Linien- und Flächenschallquellen
- Einhaltung der vorschriftenspezifischen Abstandskriterien
- Vermeidung von Unstetigkeit durch Hindernisse und Reflexionsflächen mittels Projektionsverfahren
- Mehrfachreflexionen bis 50. Ordnung
- Freifeld vor Reflexionsflächen

#### **Rechenkontrollzentrum (RKZ) für die Durchführung der Berechnung**

- Zentrale Verwaltung aller Berechnungen an Einzelpunkten, im Raster oder an Fassadenpunkten
- Automatische Rechenaufträge mittels Batch-Job Steuerung. Einzelpunkt-, Raster-, Fassadenpegelberechnung und alle Projektvarianten in einem Rechenlauf
- Integrierte Verwaltung und Registrierung der berechneten Resultate
- Leistungsfähige Variantenverwaltung zum Studium von Planungsszenarien
- Ergebnislisten mit erweitertem Funktionsumfang
- Berechnung von horizontalen und vertikalen Rastern in Teilbereichen des Lageplans oder in frei definierbaren Nutzungsgebieten
- Farbskala nach DIN 18005, ISO 1996-2, ÖAL36 u. v. m.
- Unterstützung von Multicore-Rechnern
- Segmentierte und verteilte Berechnung im Netz – automatisiert
- Verknüpfung der Ergebnisse
- Abschätzung von Rechenzeiten
- Verknüpfung und Bearbeitung von Rechenergebnissen mit zahlreichen mathematischen Funktionen

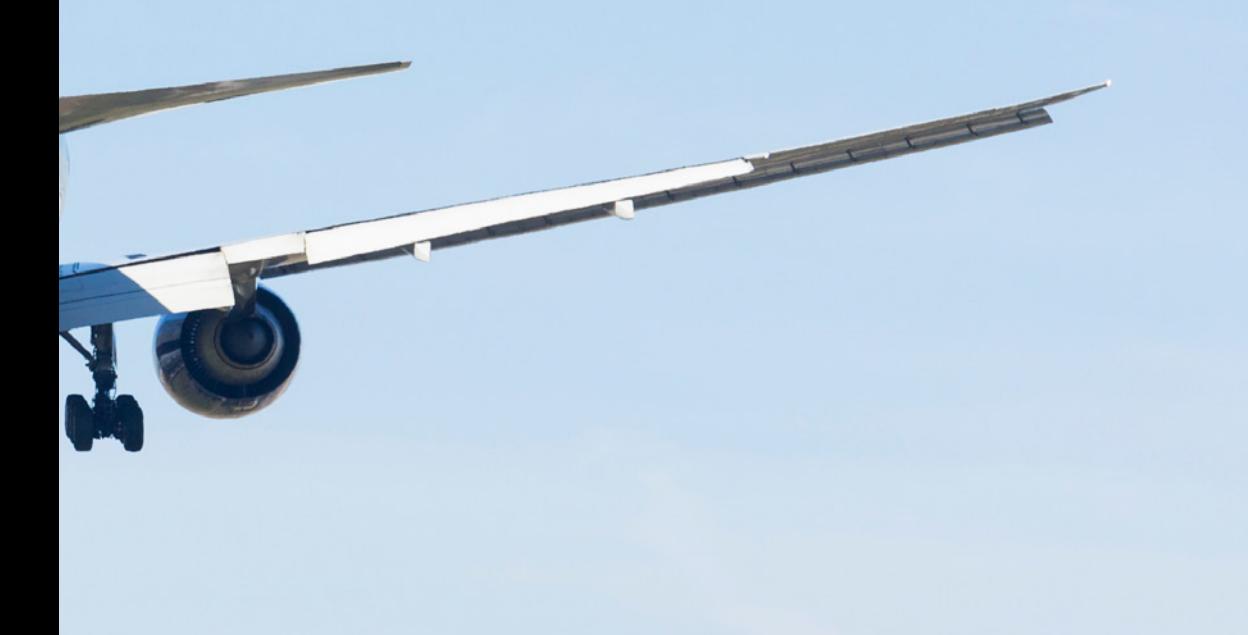

#### **Multicore – ACR – Segmentierte Berechnung**

Durch Einsatz dieser drei Funktionen wird die Rechenzeit erheblich reduziert!

Einsatz von Kalkulatoren zur Reduzierung der Rechenzeit

#### **Einzelpunktberechnung**

Ergebnisse werden in Listenmit unterschiedlichem Detaillierungsgrad gespeichert. Für die Darstellung werden individuell definierbare Layouts verwendet.

- Kurze Listen: Übersicht über die Immissions- bzw. Beurteilungspegel für alle Beurteilungszeiträume, Vergleich der Ergebnisse mit Richtwerten
- Mittlere Listen: Beitrag jeder einzelnen Schallquelle zum Gesamtimmissionspegel, Identifizierung von Hauptlärmquellen und Frequenzanteilen
- Lange Listen: Detaillierte, prüffähige Zusammenstellung aller Einflussgrößen, Zwischen- und Endergebnisse
- Anzeige von Schallstrahlen und Reflexionswegen
- Vergleich der Berechnungsergebnisse von Varianten

Mit IMMI zeigen Sie die Listen am Bildschirm an, drucken die kompletten oder ausgewählten Bereiche aus bzw. übernehmen diese per Zwischenablage in MS WORD oder EXCEL bzw. in das TEXT-, RTF- oder HTML-Format. Zusätzliche Funktionen erleichtern den Vergleich unterschiedlicher Varianten.

#### **Rasterberechnung**

Es können in der PREMIUM-Ausstattung über eine Milliarde Punkte in einem Immissionsraster berechnet und in vielfältiger Form ausgegeben werden. Leistungsfähige Funktionen zur Nachbearbeitung, Kombination und Auswertung von Immissionsrastern erleichtern die Projektarbeit.

- Gleichzeitige Berechnung aller Beurteilungszeiträume (Tag, Abend, Nacht, Ruhe, ...)
- Anzeige in vordefinierten Farbskalen gemäß DIN18005, ISO 1996-2, DIN 4109, AzB, Planungsleitfaden ASFINAG
- Anzeige von Isolinien
- Anwendung von mathematischen Operationen
- Verknüpfen von Rasterergebnissen
- **Zusammensetzen von Teilrastern**
- Erzeugen von Differenzrastern (logarithmisch und energetisch)
- Erstellen von Konfliktplänen und Lärm-Einwohner-Gleichwerten
- Export von Lärmkarten als Konturflächen in ArcGIS, ARCGIS-ASCII bzw. ARCGIS-Binär-Dateien, DXF

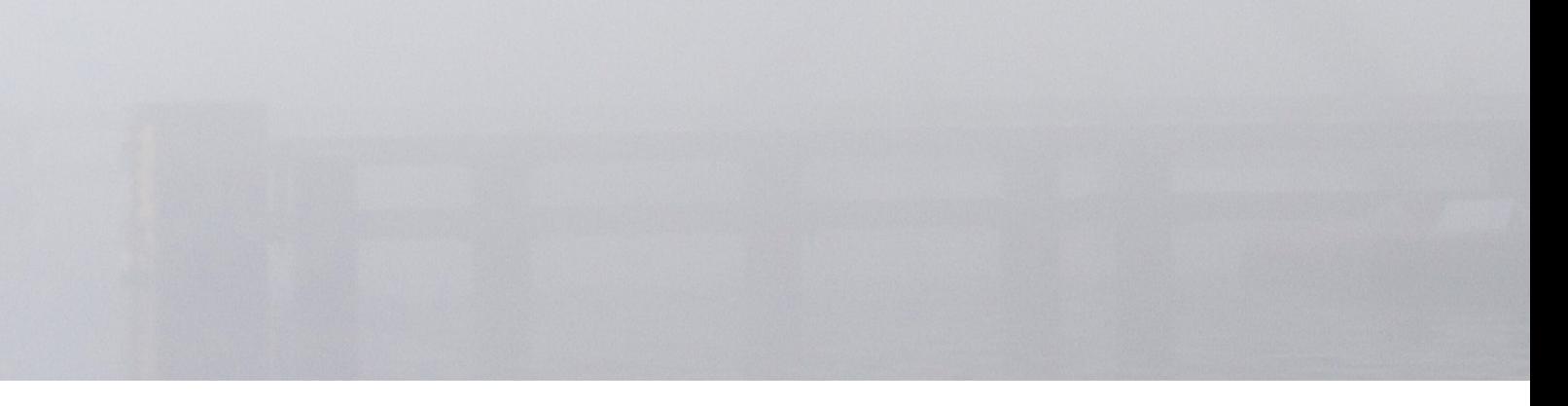

#### **Berechnung an Fassaden/ Betroffenenanalyse**

Entlang von Fassaden werden in vordefinierter Höhe und mit Abstand zur Wand Aufpunkte berechnet.

- Betroffenenanalyse gemäß Richtlinie 2002/49/ EG: Statistikauswertung von allen Bewohnern oder anteilige Auswertung (34. BImSchV), Ausgabe der betroffenen Wohnungen, Schulen, Kindergärten und Krankenhäuser
- Auswertung kann für das gesamte oder in Teilflächen untersuchte Gebiet sowie elementweise erfolgen
- $\bullet$  Einteilung in Lärmbänder (L<sub>den</sub> und L<sub>night</sub>)
- Import und Export der Ergebnisse über die Datenschnittstelle ArcGIS
- Weitere Statistikauswertungen: Min. und max. Pegel an Gebäuden, alle Pegel an Gebäuden

#### **Dokumentation und Präsentation**

#### **Listen der Eingabedaten und Ergebnisse**

Dokumentation der Eingabedaten, Zwischenund Endergebnisse in Form übersichtlicher Tabellen für den Ausdruck und zur Übernahme nach MS WORD, MS EXCEL, RTF, TXT, HTML

#### **Berichtsmanager**

Die Funktion Berichtsmanager stellt dem Anwender ein mächtiges Werkzeug zur Verfügung, Ausdrucke und Berichte individuell und äußerst vielseitig zu gestalten.

- Vordefinierte Papierformate und Seitenlayouts (von A4 bis A0 in Hoch- und Querformat) oder individuelle Formate
- Verschiedene Layout-Komponenten zum individuellen Aufbau Ihres Ausdruckes: Plan/Raster, Text, Grafik, Farblegende, Elementlegende, Kopf- und Fußzeile
- Verwendung von individuell zusammengestellten Textfeldern und Planausschnitten. Unterstützung der verschiedensten Fonts für Schriftfarbe, Größe und Darstellung
- Zahlreiche Beschriftungsmöglichkeiten der Achsen, Außenlinien und Anzeige des Maßstabs
- Parallele Ausgabe aller Punkt-, Fassaden- und Rasterergebnisse
- Ausgabe von Lageplänen und thematischen Plänen
- Ausdruck von Grafikdateien aus über 30 Bildformaten, z. B. BMP, JPG, ...

Die komplette, prüffähige Dokumentation und die eindrucksvolle Präsentation der Rechenergebnisse zählen zu den Stärken des Programmsystems IMMI.

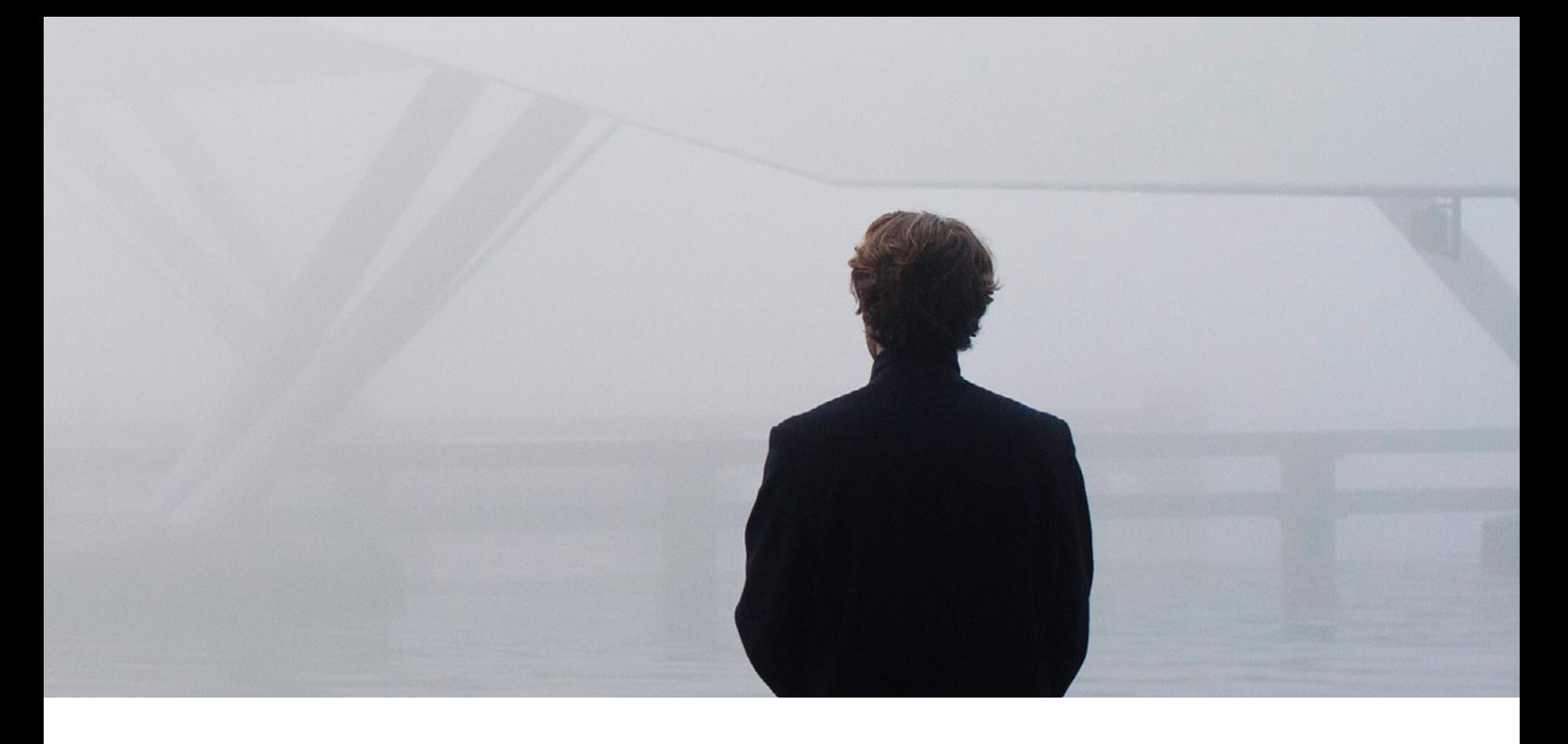

# **3D-Darstellung**

Mit dem leistungsfähigen 3D-Viewer bewegt man sich gezielt und sicher durch das 3D-Modell.

- Profilschnitte, Screenshots und Videoaufnahmen
- Automatischer Abflug von Linienelementen
- Grafische Symbole für Straßen, Bewuchs, Ampel, Fahrzeuge
- Elemente markieren und ändern
- **•** Profilschnitt
- **Transparenz der Elemente**
- Lärmraster (horizontal oder vertikal) auf Berechnungshöhe anzeigen

# **Aktuelle Anwendungsmöglichkeiten**

#### **Luftschadstoffe**

Mit dem Schadstoff-Modul in IMMI ist die Ausbreitungsberechnung von Gas, Staub und Geruch sowohl nach dem Partikel- (TA Luft 2002/AUS-TAL2000) als auch dem Gaußmodell (TA Luft 1986) möglich. IMMI bietet Ihnen dafür eine komfortable Benutzeroberfläche. Auch die Kombination der Luftschadstoffberechnung mit der Prognose von Lärm – beide Umweltbelastungen oft durch die gleichen Verursacher bedingt – ist einfach zu realisieren.

# **Schallimmission von Windenergieanlagen**

Oder Sie nutzen IMMI für die Berechnung der Schallimmissionen von Windenergieanlagen. Das Programm ist qualitätsgesichert nach DIN 45687 und rechnet nach folgenden Vorschriften:

- Schallausbreitungsberechnung gemäß ISO 9613 (oder Interimsverfahren)
- Beurteilung nach TA Lärm

Berechnung von Beschallungen bei OpenAir-Veranstaltungen mittels optimierter Lautsprechermodellierung (mit Datenbank für Lautsprechertypen, 3D-Visualisierung der Richtwirkung, Anbindung an Simulationssoftware EASE)

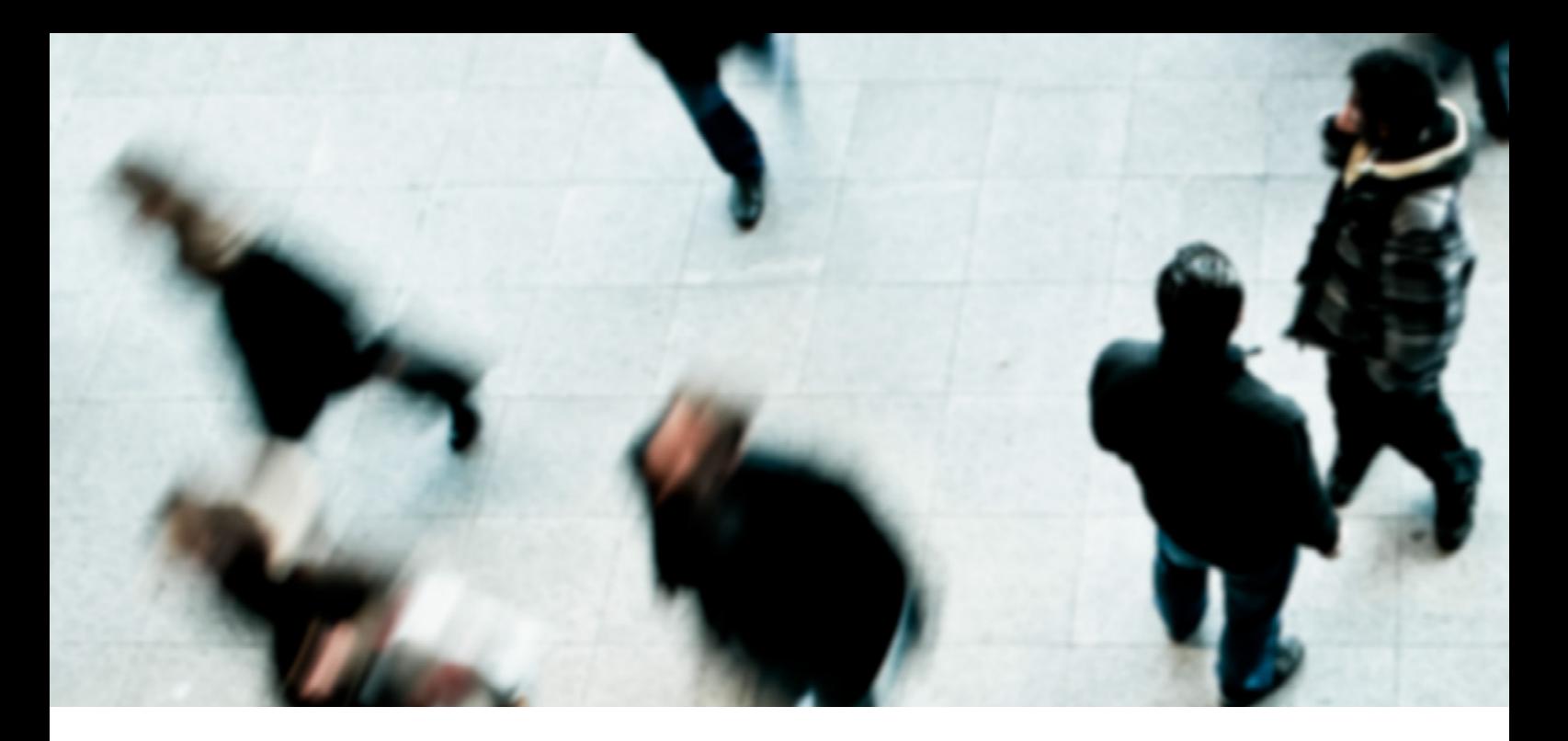

#### **Technische Daten/ Hardware-Voraussetzungen**

- **Betriebssystem: Windows 8, Windows 10**
- 32-Bit Prozessor Mehrprozessor-Systeme beschleunigen die Berechnung – mind. 2 GB RAM
- 64-Bit Prozessor Mehrprozessor-Systeme beschleunigen die IMMI Berechnung! – mind. 2 GB RAM pro Kern
- 400 MB freier Festplattenspeicherplatz für die Programminstallation
- Auflösung des Monitors: 1042 x 768
- Grafikkarte mit 3D-Beschleunigung und MS DirectX
- $\bullet$  Maus + Tastatur

IMMI läuft auf Ihrem Tischrechner, Notebook und im Netzwerk

Netzwerkkey (durch Nutzung von VPN)

#### **Online-Hilfe/Dokumentation**

- Ausführliche Online-Hilfe für jede Funktion, unterlegt mit Bildern und Erklärungen
- Beispiele und Tutorials zum einfachen und schnellen Start mit IMMI
- Webtutorials und Videos zum Anschauen

#### **Technischer Support/Wartungsvertrag**

- Technischer Support via Telefon und E-Mail bei Fragen der Softwarebedienung über unsere Hotline
- Automatischer Bezug aller Software-Updates
- Ergänzung ihrer Programmausstattung zu günstigeren Preisen
- Besondere Konditionen für die Teilnahme an unserem umfangreichen Workshop- und Seminarprogramm
- Zwölf Monate Wartung bei Neukauf inklusive, danach Abschluss eines Software-Wartungsvertrages möglich

#### **Supportseiten auf unserer Website/ Kundenbereich**

Als Kunde haben Sie Zugang zum internen Bereich auf unserer Website, wo Sie über Neuigkeiten informiert werden, Updates herunterladen und exklusive Produktinformationen erhalten können.

- Neuigkeiten zu IMMI
- Download von Updates, Handbüchern, Dokumentationen und Tutorials
- **News-Ticker über Workarounds** Anregungen und Tipps
- Angebote zum Programm
- E-Mail-Funktion direkt aus dem Programm
- IMMI-Anwendergruppe auf LinkedIn

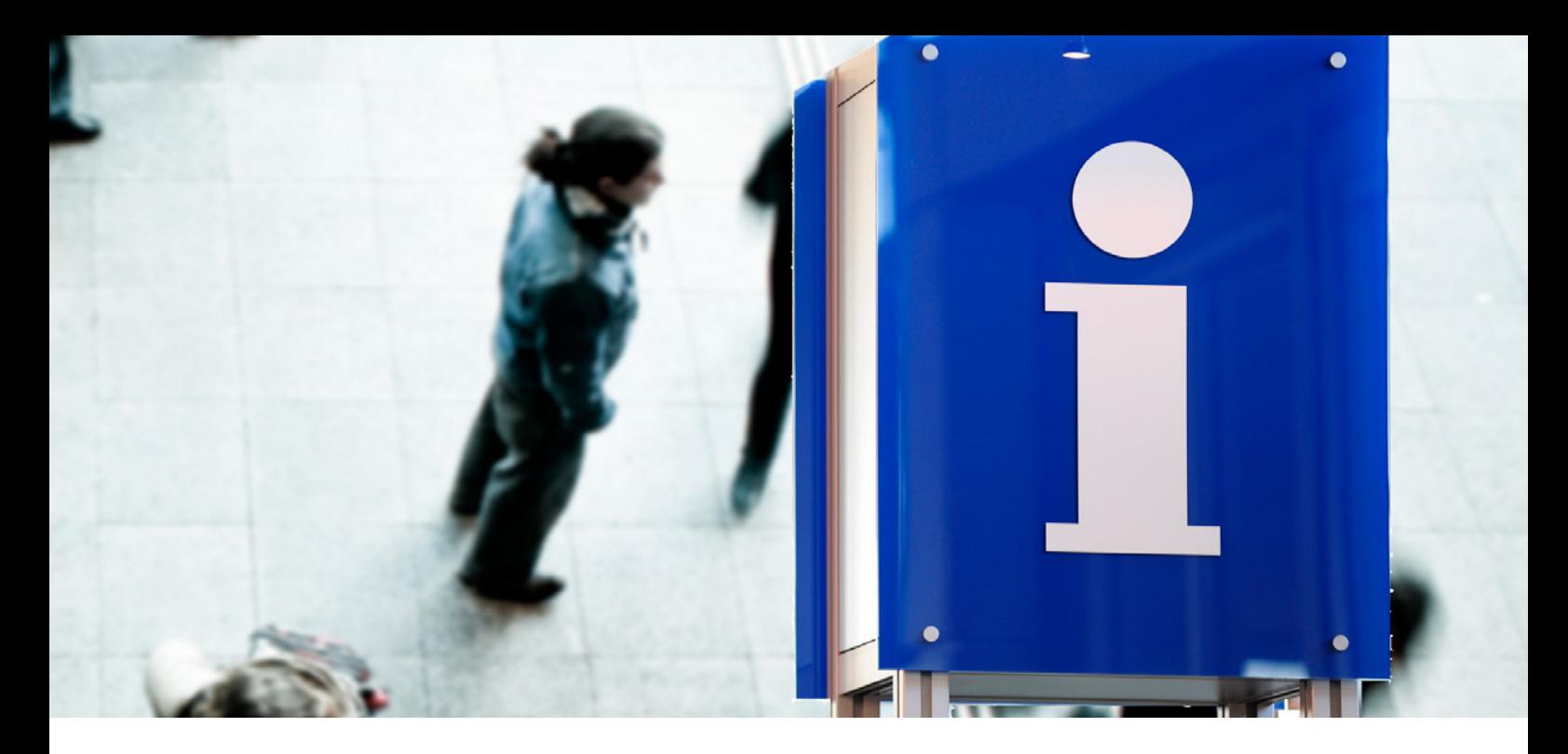

#### **Leistungsumfang**

- Zugang zum Kundenbereich unserer Website
- Hardkey (USB) zur Programmsicherung als Einzelplatz – oder Netzwerklizenz
- Zwölf Monate Garantie inkl. Update- und Hotline-Service

# **Überblick/Schulungen und Seminare**

Wie unsere Software- und Mess-Systeme ist auch unser Schulungs- und Seminarprogramm stets aktuell. Denn optimaler Service heißt für uns: Ob Einsteiger oder fortgeschrittener Anwender, wir bieten die jeweils passende Weiterbildung in unseren modernen Schulungsräumen in Höchberg.

- Schulungsseminare
- Workshops/Spezialseminare/Webinare
- Firmenseminare

Schauen Sie auf unserer Website nach aktuellen Veranstaltungen und Terminen: www.immi.eu/veranstaltungen

# **Anwendungsgebiete und Zielgruppen**

IMMI als Werkzeug zur Berechnung von Lärm und Luftschadstoffen ist für alle geeignet, die

- in Behörden mit Aufgaben des Immissionsschutzes und der Luftreinhaltung betraut sind.
- **·** in Ingenieurbüros Gutachten erstellen.
- in der Industrie Lärmberechnungen für Genehmigungsverfahren durchführen.
- Lärm- und Luftschadstoffprognosen mit einem Werkzeug effektiv durchführen wollen.
- in den Anwendungsgebieten UVP, Genehmigungsverfahren, Immissionsschutz, Luftreinhaltung arbeiten.
- sich in Forschung und Lehre mit Umweltsimulationen beschäftigen

# Was bewegt Wölfel?

Schwingungen, Strukturmechanik und Akustik – das ist die Welt von Wölfel. In dieser Welt sind wir die Experten. Sie ist unser Zuhause. Über 120 Mitarbeiter geben hier täglich ihr Bestes für die Zufriedenheit unserer Kunden. Seit mehr als vier Jahrzehnten unterstützen wir Sie weltweit mit Ingenieurleistungen und Produkten zur Analyse, Prognose und Lösung schwingungs- und schallinduzierter Aufgaben.

Sind Schwingungen wirklich überall? Ja! Darum brauchen wir ebenso vielfältige Lösungen! Ob als Ingenieurdienstleistung, als Produkt oder als Software – für jede Schwingungs- oder Lärmaufgabe gibt es eine spezifische Wölfel-Lösung, wie beispielsweise

- simulationsgestützte Auslegungen von Anlagen und Kraftwerken gegen Erdbeben
- Messungen der Schallemissionen von Windenergieanlagen
- universelle Mess-Systeme für Schall und Erschütterungen
- Lärmschutzgutachten und Schadstoffprognosen
- dynamische Insassen-Simulationen im Automobil und im Flugzeug
- und viele weitere branchenspezifische Wölfel-Lösungen ...

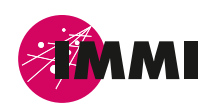

IMMI ist ein Produkt der Wölfel-Gruppe.

Alle anderen genannten und gezeigten Marken oder Warenzeichen sind eingetragene Marken oder eingetragene Warenzeichen ihrer jeweiligen Eigentümer und ggf. nicht gesondert gekennzeichnet. Aus dem Fehlen der Kennzeichnung kann nicht geschlossen werden, dass es sich bei einem Begriff oder einem Bild nicht um eine eingetragene Marke oder ein eingetragenes Warenzeichen handelt.

#### **Wölfel-Gruppe**

Max-Planck-Straße 15 / 97204 Höchberg Tel.: +49 931 49708 0 / Fax: +49 931 49708 150 info@woelfel.de / **www.immi.eu**

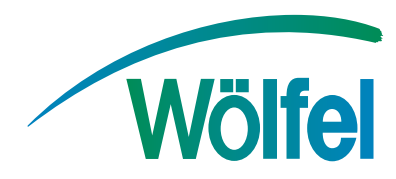